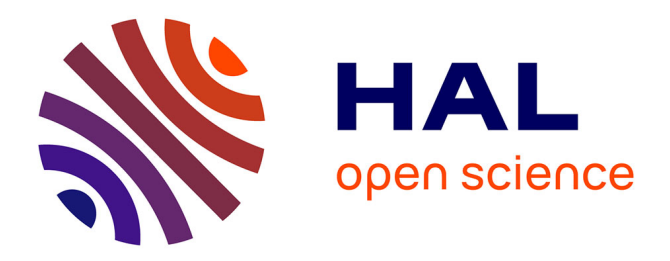

# **Sentinel-2 Agriculture Vegetation status DPM** Jordi Inglada

# **To cite this version:**

Jordi Inglada. Sentinel-2 Agriculture Vegetation status DPM. [Research Report] CESBIO. 2017. hal-02874654ff

# **HAL Id: hal-02874654 <https://hal.science/hal-02874654>**

Submitted on 19 Jun 2020

**HAL** is a multi-disciplinary open access archive for the deposit and dissemination of scientific research documents, whether they are published or not. The documents may come from teaching and research institutions in France or abroad, or from public or private research centers.

L'archive ouverte pluridisciplinaire **HAL**, est destinée au dépôt et à la diffusion de documents scientifiques de niveau recherche, publiés ou non, émanant des établissements d'enseignement et de recherche français ou étrangers, des laboratoires publics ou privés.

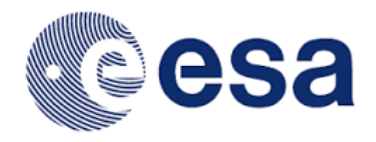

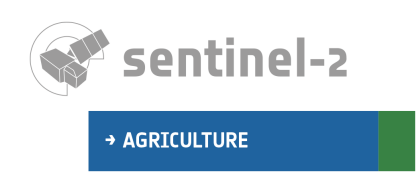

# Sentinel-2 Agriculture

# Vegetation status DPM

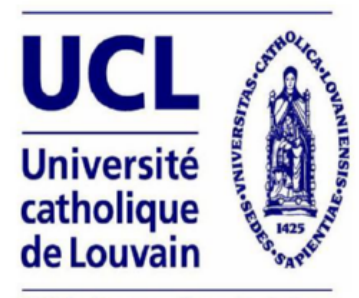

**UCL-Geomatics, Belgium** 

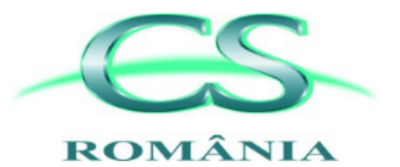

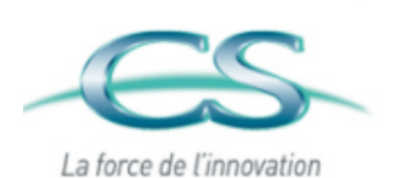

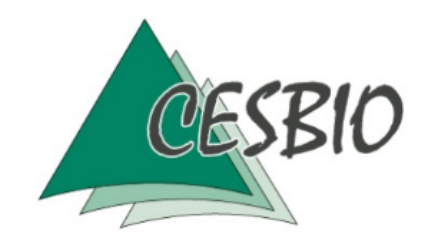

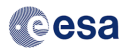

# Contents

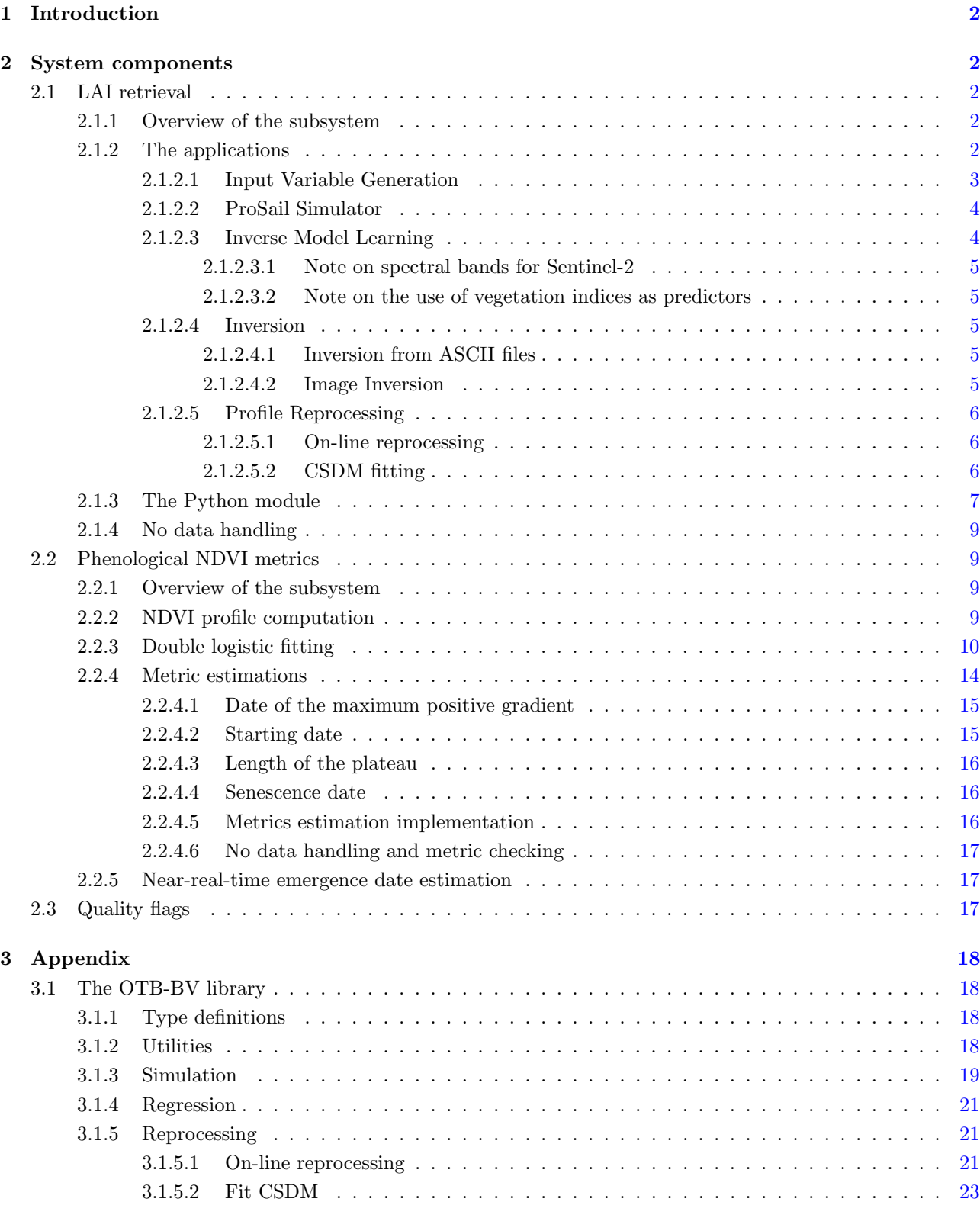

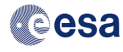

## 1 Introduction

This document describes the proposed processing chain for the production of the vegetation status products for the Sentinel-2 Agriculture project.

The algorithm description and justification of choices have been documented in the Design Justification File<sup>1</sup>. The present document describes the processing chain and its subsystems.

Where possible, we use standard components available in the Orfeo Toolbox version  $4.4^2$ . When no equivalent component is available in the Orfeo Toolbox, the algorithm is described using either pseudo-code or the example implementations in Python and C++ available at <http://tully.ups-tlse.fr/jordi/otb-bv> (LAI retrieval and profile reprocessing) and <http://tully.ups-tlse.fr/jordi/phenotb> (NDVI temporal metrics).

### 2 System components

#### 2.1 LAI retrieval

#### 2.1.1 Overview of the subsystem

The LAI retrieval is performed by using machine learning to build a non-linear regression model. The regression model is estimated using simulated satellite reflectances. These reflectances are simulated using the ProSail model. This approach is based on the LAI procedure S2PAD<sup>3</sup>, the main difference being that the model is applied to every acquisition date, which allows removing the solar and sensor angles from the predictor variables. Figure 1 illustrates this procedure.

After that, 2 reprocessing options are available in order to improve the LAI retrieval by taking into account the multi-temporal information. The first option is an on-line algorithm which uses the  $n$  last acquisitions to estimate the LAI value for the last one. It uses the error estimation of the LAI retrieval to weight the LAI values. The second option can be applied at the end of the season and consists in fitting a phenological model (double logistic function) to the LAI retrieval time series. Figure 2 illustrates the multi-temporal retrieval approaches.

The LAI retrieval processing chain is implemented as a set of applications corresponding to the individual processing blocks. These applications are based on a  $C++$  library which relies on the Orfeo Toolbox (see section 3.1). A Python module is also provided in order to better integrate the applications into a processing chain.

#### 2.1.2 The applications

There are 6 applications used to implement the LAI retrieval processing chain.

- 1. BVInputVariableGeneration: generates a distribution of input variables for the ProSail model which have the correct statistics and correlations.
- 2. ProSailSimulator: simulates satellite reflectances using the ProSail variables, the acquisition configuration and the satellite spectral bands.
- 3. InverseModelLearning: uses the simulated reflectances for each input LAI in order to build a regression model. This application can also be used to build a regression model for the LAI retrieval error.
- 4. BVInversion: application which applies the regression models to a set of input reflectances. It is mainly used for validation purposes.
- 5. BVImageInversion: like BVInversion but applied to full images.
- 6. ProfileReprocessing: application which applies the multi-temporal algorithms to an LAI time series.

In the following sections we show how to use these applications from the command line.

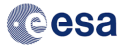

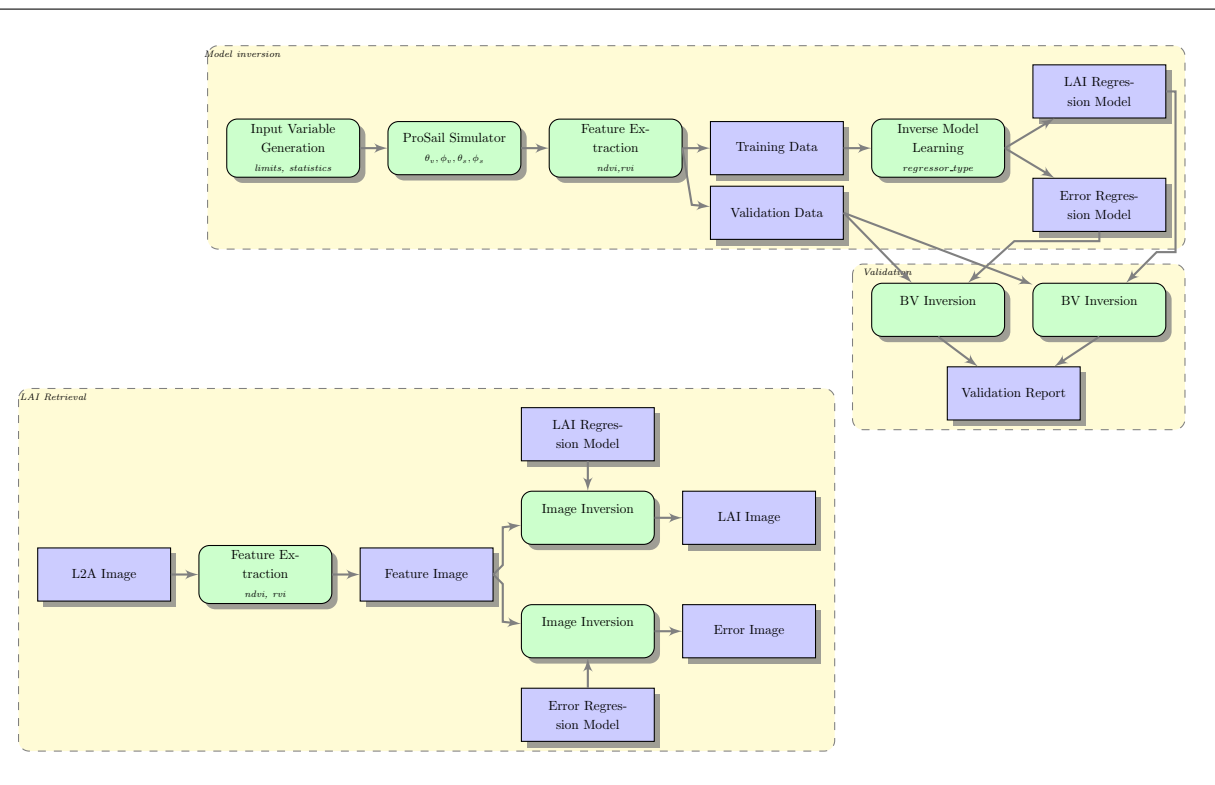

Figure 1: Block diagram for the mono-date LAI retrieval procedure.

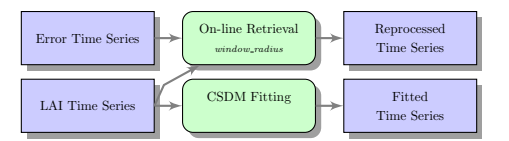

Figure 2: Block diagram for the 2 multi-date LAI retrieval procedures.

2.1.2.1 Input Variable Generation Table 1 lists the variables used by the BVInputVariableGeneration application. The application is used as follows:

1 otbcli\_BVInputVariableGeneration -samples \$samples -out \$outfile

The statistical distribution of the variables is described in table 2. The values are drawn using the corresponding probability density defined by its mean and standard deviation (except for the uniform density which is defined by its minimum and maximum). For the Gaussian and lognormal densities, the values are kept only if they are within the range defined by the minimum and the maximum. Finally, in order to take into account the inherent correlation between LAI and the other variables, the following transformation is applied to each sample for each variable:

<sup>2</sup>This version corresponds to the changeset <http://hg.orfeo-toolbox.org/OTB/file/baf740ee2113>.

<sup>3</sup>S2PAD-VEGA-ATBD-0003-21L2BATBD. S2PAD - Sentinel-2 MSI - Level 2B Products Algorithm Theoretical Basis Document. Issue 2.1. 2010/10/13.

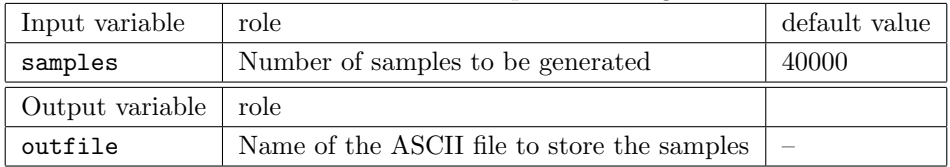

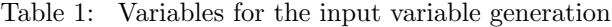

<sup>&</sup>lt;sup>1</sup>Sentinel-2 for Agriculture Design Justification File (v1.1,  $2015/04/15$ )

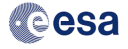

$$
V* = V_{mean} + (V - V_{mean}) * (LAI_{Conv} - MLAI)/LAI_{Conv}
$$

This configuration is taken from 3 and slightly modified to match recent evolutions of the BV-NET software implemented by INRA (mainly in terms of switching from a Gaussian distribution to a lognormal one for the LAI).

The values of these parameters may evolve as a detailed analysis of their representativity over the Sentinel-2 Agriculture test sites is ongoing.

|        | Variable            | Minimum | Maximum | Mean   | Std    | Law       | $\text{LAI}_{\text{Conv}}$ |
|--------|---------------------|---------|---------|--------|--------|-----------|----------------------------|
| Canopy | MLAI                | 0.0     | 5.0     | 0.5    | 1.0    | lognormal |                            |
|        | ALA $(^\circ)$      | 5       | 80      | 40     | 20     | Gaussian  | 10                         |
|        | $Crown_{Cover}$     | 1.0     | 1.0     |        |        | uni       | 10                         |
|        | HSD                 | 0.1     | 0.5     | 0.2    | 0.5    | Gaussian  | 1000                       |
| Leaf   | N                   | 1.20    | 1.80    | 1.50   | 0.30   | Gaussian  | 10                         |
|        | Cab $(\mu$ g.m -2)  | 20      | 90      | 45     | 30     | Gaussian  | 10                         |
|        | Cdm $(g.m-2)$       | 0.0030  | 0.0110  | 0.0050 | 0.0050 | Gaussian  | 10                         |
|        | $\mathrm{Cw_{Rel}}$ | 0.60    | 0.85    |        |        | uni       | 10                         |
|        | Cbp                 | 0.00    | 2.00    | 0.00   | 0.30   | Gaussian  | 10                         |
| Soil   | Bs                  | 0.50    | 3.50    | 1.20   | 2.00   | Gaussian  | 10                         |

Table 2: Ranges and parameters for the statistical distribution of the input variables

| Input variable  | role                                                       | default value |
|-----------------|------------------------------------------------------------|---------------|
| byfile          | File containing the ProSail variables                      |               |
| rsrfile         | File containing the satellite spectral responses           |               |
| solarzenith     | Solar zenithal angle                                       |               |
| sensorzenith    | Sensor zenithal angle                                      |               |
| azimuth         | Relative azimuth between sensor and Sun                    |               |
| noisevar        | Noise variance to be added to the reflectances             | 0.01          |
| Output variable | role                                                       |               |
| out             | Name of the ASCII file to store the simulated reflectances |               |

Table 3: Variables for the ProSail simulation

2.1.2.2 ProSail Simulator Table 3 lists the variables used by the ProSailSimulator application. The application is used as follows:

```
1 otbcli ProSailSimulator -bvfile $bvFile -rsrfile $rsrFile -out $outputFile
2 | colarzenith $solarZenithAngle
3 degree and the sensorzenith $sensorZenithAngle
4 | azimuth $solarSensorAzimuth
5 -noisevar $noisevar
```
2.1.2.3 Inverse Model Learning Table 4 lists the variables used by the InverseModelLearning application. The first column of the training file corresponds to the dependent variable and the following columns are the predictors. Added to the reflectances, the NDVI and the RVI (clamped to 30) are used as predictors. The normalization file contains 2 columns corresponding to the minimun and maximum values to be used for the normalization of each variable. Each row corresponds to a variable in the same order of the columns of the training file.

The application is used as follows:

| Input variable  | role                                                                      | default value            |
|-----------------|---------------------------------------------------------------------------|--------------------------|
| training        | File containing the input/output pairs                                    |                          |
| regression      | Regression algorithm: svr, nn, mlr                                        | nn                       |
| normalization   | File containing the min and max for each variable                         | $\overline{\phantom{a}}$ |
| Output variable | role                                                                      |                          |
| out             | Name of the file containing the regression model for the variable         |                          |
| errest          | Name of the file containing the regression model for the error estimation | -                        |

Table 4: Variables for the inverse model learning

```
1 otbcli_InverseModelLearning -training $trainingFile -out $modelfile\
2 -errest \mathcal{F}[modelfile}_errest\
3 a contract the contract of the contract of the contract of the contract of the contract of the contract of the contract of the contract of the contract of the contract of the contract of the contract of the contract of t
4 \vert -normalization $normalizationFile
5 \left| \right. \right. \left. \right. \left. \right. \left. \right. \left. \right. \left. \right. \left. \right. \left. \right. \left. \left. \right. \right. \left. \left. \right. \left. \right. \left. \right. \left. \right. \left. \right. \left. \right. \left. \left. \right. \right. \left. \left. \right. \left. \right. \left. \right. \left. \right. \left. \right. \left. \right. \left. \left. \right. \right. \left. \left. \right. \left. \left. \right. \right. \left. \left. \right. \right. \left. \left. \right. \right. \left. \left. \right.
```
2.1.2.3.1 Note on spectral bands for Sentinel-2 Only bands at 10 m and 20 m resolution will be used as predictors.

The blue band (B2) will not be used due to residual atmospheric effects. B8 will not be used because of its overlap with B7 anb B8a. Therefore, B3, B4, B5, B6, B7, B8a, B11 and B12 will be used.

2.1.2.3.2 Note on the use of vegetation indices as predictors The use of vegetation indices as predictors has to be allowed as indicated above, but will be desactivated by default in the system.

2.1.2.4 Inversion There are 2 applications for the inversion. The first one operates on ASCII files as those used by the InverseModelLearning and is used for validation purposes. The second one operates on images and is used for the LAI retrieval.

It is worth noting that the same application is used for the LAI retrieval and for the error estimation, the only difference being the regression model provided to it.

| Input variable  | role                                               |
|-----------------|----------------------------------------------------|
| reflectances    | File containing reflectances                       |
| model           | Regression model file                              |
| normalization   | File containig the min and max for each variable   |
| Output variable | role                                               |
| out             | Name of the file containing the variable retrieval |

Table 5: Variables for the variable inversion on ASCII files

2.1.2.4.1 Inversion from ASCII files Table 5 lists the variables used by the BVInversion application. The application is used as follows:

```
1 | otbcli BVInversion -reflectances $reflectanceFile -model $modelFile
2 \vert -normalization $normalizationFile
3 degree out $outputFile
```
2.1.2.4.2 Image Inversion Table 5 lists the variables used by the BVImageInversion application. The application is used as follows:

1 otbcli\_BVImageInversion -in \$inputimage -model \$modelname \ 2 | Constant of the Court \$laiimage -normalization \$normname

|                 | Text terms for the Text text of the control text of the second of |
|-----------------|-------------------------------------------------------------------|
| Input variable  | role                                                              |
| in              | Input image                                                       |
| model           | Regression model file                                             |
| normalization   | File containig the min and max for each variable                  |
| Output variable | role                                                              |
| out             | Name of the image file containing the variable retrieval          |

Table 6: Variables for the variable inversion using images

Table 7: Variables for the profile reprocessing

| Input variable  | role                                                  | default value |
|-----------------|-------------------------------------------------------|---------------|
| ipf             | Input time profile                                    |               |
| algo            | Reprocessing algorithm: local or fit                  | local         |
| algo.local.bwr  | Backward radius of the window for the local algorithm | -3            |
| algo.local.fwr  | Forward radius of the window for the local algorithm  | $\theta$      |
| Output variable | role                                                  |               |
| opf             | Output profile                                        |               |

2.1.2.5 Profile Reprocessing Table 7 lists the variables used by the ProfileReprocessing application. It is worth noting that the current version of the otb-bv package does not have a version of this application which is able to operate on image time series and the input and output profiles are ASCII files containing the values for each date for individual pixels. Adapting the application to operate on images is trivial by using the itk::UnaryFunctorImageFilter and passing it the appropriate function defined in otbProfileReprocessing.h. See section 3.1.5 for details.

2.1.2.5.1 On-line reprocessing In the case of the on-line reprocessing, the application is used as follows:

```
1 | otbcli_ProfileReprocessing -ipf $inputprofile\
2 | \qquad \qquad -opf $outputprofile\
\overline{\mathbf{3}} \overline{\mathbf{4}} \overline{\mathbf{5}} \overline{\mathbf{6}} \overline{\mathbf{6}} \overline{\mathbf{10}} \overline{\mathbf{10}} \overline{\mathbf{10}} \overline{\mathbf{10}} \overline{\mathbf{10}} \overline{\mathbf{10}} \overline{\mathbf{10}} \overline{\mathbf{10}} \overline{\mathbf{10}} \overline{\mathbf{10}} \overline{\mathbf{10}} \overline{\mathbf{10}} \overline{\4 | -algo.local.bwr 2\
                                                                                 - algo.local.fwr 0
```
In this case, the choice of radiuses implies that the last date is reprocessed (f $wr = 0$ ) using also the 2 previous dates  $(bwr = 2)$ .

In general, one has to take into account the fact that the number of previous dates needed for the reprocessing may not be available. Therefore, the following conditions will be implemented:

- if only the current date is available (without no other backward image) then the current date value is used;
- if only the current date and only  $bwr -1$  (one in the default case) backward dates are available, then only the current date is used and the backward ones are actually ignored; this means that  $bwr + 1$  valid dates, including the current one are needed to perform the reprocessing;
- if the current date and  $N > bwr$  previous dates are available, then the value is reprocessed using all of them; using all dates simplifies the code and given the weight used for all dates, it does not modify the result in a significative manner.

2.1.2.5.2 CSDM fitting In the case of the fitting reprocessing, there are no specific parameters and the application is used as follows:

```
1 otbcli_ProfileReprocessing -ipf $inputprofile\
2 \vert -opf $outputprofile
                         -algo fit
```
#### 2.1.3 The Python module

The Python module offers a wrapper around the applications to facilitate the implementation of a complete processing chain. This wrapper is not limited to the Python wrappers automatically generated for the applications. It also offers pre- and post-processing steps.

We start by defining a set of indices and names for the PROSPECT and Sail variables. The indices here have to be coherent with the order used in the by file and the definition of the vars in otbBVTypes.h.

```
1 bvindex = {"MLAI": 0, "ALA": 1, "CrownCover": 2, "HsD": 3, "N": 4, "Cab": 5, \
2 "Car": 6, "Cdm": 7, "CwRel": 4, "Cbp": 9, "Bs": 10, "FAPAR": 11, \
3 "FCOVER": 12}
4 bv_val_names = {"MLAI": ['gai', 'lai-bvnet'], "FAPAR": ['fapar', 'fapar-bvnet'],\
5 "FCOVER": ['fcover', 'fcover-bvnet']}
```
A simple wrapper for the BVInputVariableGeneration application is used to generate the draws of the PROSPECT and Sail variables (see section 2.1.2.1):

```
1 def generateInputBVDistribution(bvFile, nSamples):
2 app = otb.Registry.CreateApplication("BVInputVariableGeneration")
3 app.SetParameterInt("samples", nSamples)
4 app.SetParameterString("out", bvFile)
         app.ExecuteAndWriteOutput()
```
The generation of the training data for the inversion uses a wrapper for the ProSailSimulator application and some post-processing of the generated files in order to add vegetation indices, viewing angles<sup>4</sup>, etc. as predictor variables. The code is also able to selec FCover or FAPAR as dependent variables, but this option is not relevant to the current version of the Sentinel-2 Agriculture processing chains.

```
1 def generateTrainingData(bvFile, simuPars, trainingFile, bvidx,
2 add_angles=False, red_index=0, nir_index=0):
 3 \t\t m"
4 Generate a training file using the file of biophysical vars (bvFile) and
5 the simulation parameters dictionary (simuPars).
6 Write the result to trainingFile. The first column will be the biovar to
7 learn and the following columns will be the reflectances
8 The add_angles parameter is used to store the viewing and solar angles as
9 features. If red_index and nir_index are set, the ndvi and the rvi are also
10 used as features. red_index=3 means that the red reflectance is the 3rd
11 | column (starting at 1) in the reflectances file.
12 \frac{1}{2} \frac{1}{2} \frac{1}{2} \frac{1}{2} \frac{1}{2} \frac{1}{2} \frac{1}{2} \frac{1}{2} \frac{1}{2} \frac{1}{2} \frac{1}{2} \frac{1}{2} \frac{1}{2} \frac{1}{2} \frac{1}{2} \frac{1}{2} \frac{1}{2} \frac{1}{2} \frac{1}{2} \frac{1}{2} \frac{1}{2} \frac{1}{13 app = otb.Registry.CreateApplication("ProSailSimulator")
14 app.SetParameterString("bvfile", bvFile)
15 app.SetParameterString("soilfile", simuPars['soilFile'])
16 app.SetParameterString("rsrfile", simuPars['rsrFile'])
17 | app.SetParameterString("out", simuPars['outputFile'])
18 app.SetParameterFloat("solarzenith", simuPars['solarZenithAngle'])
19 app.SetParameterFloat("sensorzenith", simuPars['sensorZenithAngle'])
20 app.SetParameterFloat("azimuth", simuPars['solarSensorAzimuth'])
21 app.SetParameterFloat("noisevar", simuPars['noisevar'])
22 app.ExecuteAndWriteOutput()
23 #combine the bv samples, the angles and the simulated reflectances for
24 #variable inversion and produce the training file
25 with open(trainingFile, 'w') as tf:
26 With open(bvFile, 'r') as bvf:
```
<sup>4</sup>Although sensor and solar angles can be used as predictors, we have made the choice of using a different regression model per viewing configuration and therefore the angles are not used as predictors. This implies that the reflectance simulations have to be performed for every viewing configuration setting the angles correspondingly. Since Sentinel-2 products will contain angular grids, it is possible to implement different models within a single scene. However, no sensitivity analysis has been performed allowing to assess the usefulness of this approach. Since this does not introduce much complexity into the system, a tiling scheme within scenes taking into account a fixed angular step should be implemented.

7

# **Cesa**

12

```
27 bvf.readline() #header line
28 with open(simuPars['outputFile'], 'r') as rf:
29 #the output line follows the format:
30 #outputvar inputvar1 inputvar2 ... inputvarN
31 for (refline, bvline) in zip(rf.readlines(), bvf.readlines()):
32 \vert outline = \vert"
33 if bvidx == bvindex["FCOVER"] :
34 b outline = string.split(refline)[-1]
35 elif bvidx == bvindex["FAPAR"] :
36 b outline = string.split(refline)[-2]
37 else:
38 b outline = string.split(bvline)[bvidx]
39 outline = outline+" "+\
40 string.join(string.split(refline[:-1])[:-2], '')
41 discrete intervalse in the continue retrip()
42 if add_angles:
43 angles = `simuPars['solarZenithAngle']`+" "+\
44 `simuPars['sensorZenithAngle']`+" "+\
45 SimuPars['solarSensorAzimuth']
46 discrete 10 outline += " "+angles"47 \vert outline + "\n"
48 tf.write(outline)
49 if red index!=0 and nir index!=0:
50 # we need to add 1 to the indices since the file already contains the
51 #variable in the first column
52 addVI(trainingFile, red_index+1, nir_index+1)
```
The utility function to add the NDVI and the RVI to a reflectance ASCII file is like this:

```
1 def addVI(reflectances_file, red_index, nir_index):
2 rff = open(reflectances_file)3 allfields = rff.readlines()
4 rff.close()
5 with open(reflectances file, 'w') as rf:
6 for l in allfields:
7 rfls = string.split(1)8 if len(rfls)>red index:
9 outline = string.join(string.split(l))
10 red = float(rfls[red_index-1])
11 \text{pir} = \text{float}(\text{rfls}[\text{nir\_index-1}])12 epsilon = 0.001
13 dvi = (pir-red)/(pir+red+epsilon)
14 rvi = pir/(red+epsilon)
15 0utline += " "+str(ndvi)+" "+str(rvi)+"\n\frac{'}{n"}16 rf.write(outline)
```
The learning the regression model uses the application wrapper:

```
1 def learnBVModel(trainingFile, outputFile, regressionType, normalizationFile, bestof=1):
2 app = otb.Registry.CreateApplication("InverseModelLearning")
3 app.SetParameterString("training", trainingFile)
4 app.SetParameterString("out", outputFile)
5 app.SetParameterString("errest", outputFile+"_errest")
6 app.SetParameterString("regression", regressionType)
7 app.SetParameterString("normalization", normalizationFile)
8 app.SetParameterInt("bestof", bestof)
9 app.ExecuteAndWriteOutput()
```
The LAI retrieval from ASCII files for the validation can be performed with the following function:

```
1 def invertBV(reflectanceFile, modelFile, normalizationFile, outputFile, \
2 removeFaparFcover=False, red_index=0, nir_index=0):
3 if removeFaparFcover:
4 #the reflectance file contains also the simulations of fapar and fcover
5 rff = open(reflectanceFile)
6 \quad | \quad \text{allfields} = \text{rff.readlines}()7 rff.close()
8 with open(reflectanceFile, 'w') as rf:
9 for 1 in allfields:
10 outline = string.join(string.split(1)[:-2])+"\n"
11 1 rf.write(outline)
```
8

```
13 if red index!=0 and nir index!=0:
14 addVI(reflectanceFile, red_index, nir_index)
15
16
17 app = otb.Registry.CreateApplication("BVInversion")
18 app.SetParameterString("reflectances", reflectanceFile)
19 app.SetParameterString("model", modelFile)
20 app.SetParameterString("normalization", normalizationFile)
21 app.SetParameterString("out", outputFile)
22 app.ExecuteAndWriteOutput()
```
The use of the BVImageInversion application for images would be identical, but the removal of FAPAR and FCover and the addition of the vegetation indices should be implemented using the BandMath application which is standard in the ORFEO Toolbox distribution.

#### 2.1.4 No data handling

Pixels which are not flagged as "land" in the L2A products are handled as follows:

- Mono-date LAI: pixels are not processed and they are flagged as NO DATA in the output.
- Multi-date LAI based on "n" last acquisitions: only the valid pixels are used in the computation. If not enough valid dates are available in the estimation window, the mono-date LAI for the current date is used as output. If there was no valid mono-date LAI estimation for the current date, the pixel is marked as NO DATA.
- For the LAI re-processed at the end of the season: only valid pixels are used for the double logistic fitting, the other values being ignored. If there are less than 4 valid dates, the fitting is not performed and the pixels are marked as NO DATA.

#### 2.2 Phenological NDVI metrics

#### 2.2.1 Overview of the subsystem

Figure 3 illustrates the processing chain for the production of the temporal NDVI metrics.

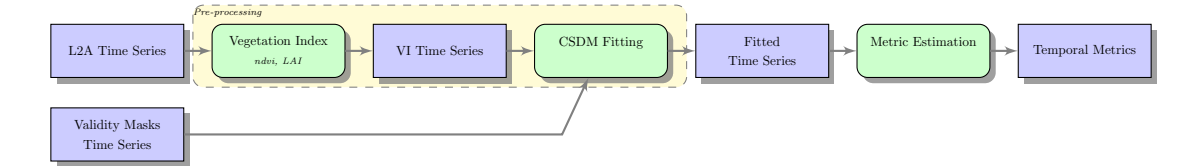

Figure 3: Block diagram for the estimation of the temporal NDVI metrics.

#### 2.2.2 NDVI profile computation

The first step consists in computing the NDVI for each pixel of each date of the L2A image time series. For simplicity, no validity mask is used here. The NDVI computation will use the B8 band (not the B8a). Algorithm

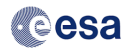

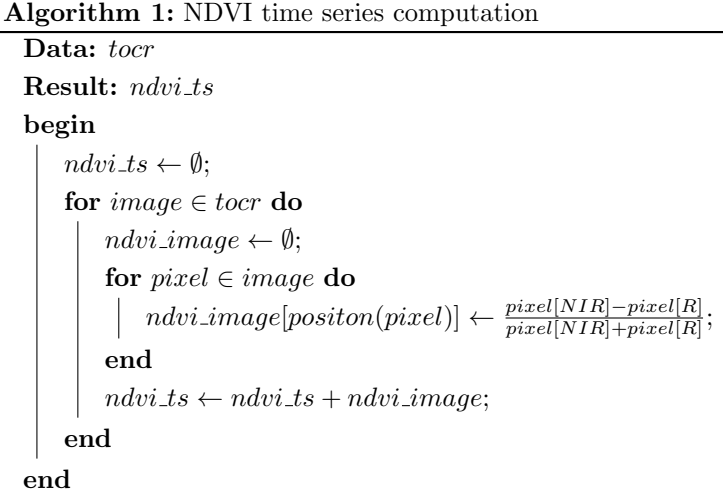

#### 2.2.3 Double logistic fitting

The second step consists in fitting a double logistic function (CSDM) to each pixel of the NDVI time series. The validity mask series (clouds, shadows, staurations, etc.) is used to discard the invalid NDVI values. Algorithm 2 describes de procedure.

```
Algorithm 2: Double logistic fitting
 Data: tocr, mask
 Result: csdm\_tsbegin
     csdm\_ts \leftarrow \emptyset;for pixel \in tor, mask\_pixel \in mask do
         v-pixel \leftarrow remove-invalid-dates(pixel, mask-pixel);
         out\_pixel \leftarrow csdm\_fit(v\_pixel);csdm\_ts[positon(pixel)] \leftarrow out\_pixel;end
 end
```
This is done using the SigmoFitting application for which the DoExecute() method is implemented as follows:

```
1 | void DoExecute()
2 \mid \{3 // prepare the vector of dates
4 auto dates = pheno::parse_date_file(this->GetParameterString("dates"));
5 // pipeline
6 FloatVectorImageType::Pointer inputImage = this->GetParameterImage("in");
7 FloatVectorImageType::Pointer maskImage;
8 bool use mask = true;
9 if(IsParameterEnabled("mask"))
10 maskImage = this->GetParameterImage("mask");
11 else
12 {
13 maskImage = inputImage;
14 use mask = false:
15 otbAppLogINFO("No mask will be used.\n");
16 }
17 inputImage->UpdateOutputInformation();
18 maskImage->UpdateOutputInformation();
19 bool fit_mode = true;
20 unsigned int nb_out_bands = inputImage->GetNumberOfComponentsPerPixel();
21 if(IsParameterEnabled("mode") && GetParameterString("mode") == "params")
22 \vert {
23  fit mode = false;
24 nb_out_bands = 12;
```
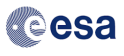

```
25 bAppLogINFO("Parameter estimation mode.\n");
26 }
27 Using FunctorType =
28 pheno::TwoCycleSigmoFittingFunctor<FloatVectorImageType::PixelType>;
29 \vert filter = FilterType::New();
30 filter->SetInput(0, inputImage);
31 filter->SetInput(1, maskImage);
32 filter->GetFunctor().SetDates(dates);
33 filter->GetFunctor().SetUseMask(use_mask);
34 filter->GetFunctor().SetReturnFit(fit_mode);
35 filter->SetNumberOfOutputBands(nb_out_bands);
36 filter->UpdateOutputInformation();
37 SetParameterOutputImage("out", filter->GetOutput());
38 | }
```
The core of the processing (the csdm fit procedure of algorithm 2), is implemented in the pheno::TwoCycleSigmoFittingFunctor class. The following type definitions are used:

```
1 | using MinMaxType = std::pair<double, double>;
2 | using CoefficientType = VectorType;
3 using ApproximationErrorType = double;
4 using ApproximationResultType = std::tuple<CoefficientType, MinMaxType,
5 VectorType, VectorType,
6 ApproximationErrorType>;
```
The interface of the pheno::TwoCycleSigmoFittingFunctor is defined as follows:

```
1 template <typename PixelType>
2 class TwoCycleSigmoFittingFunctor
3 \mid \{4 protected:
5 | std::vector<tm> dates;
6 VectorType dv;
7 bool return_fit;
8 bool fit_only_invalid;
9 bool use_mask;
10
11 public:
12 struct DifferentSizes {};
13 TwoCycleSigmoFittingFunctor() : return_fit{true}, fit_only_invalid{true},
14 use mask{true} {};
15
16 void SetDates(const std::vector<tm>& d) {
\begin{array}{c|c|c|c|c} 17 & & \mathcal{U} & \dots & \ 18 & & \mathcal{V} \end{array}18 }
19 //...
20 PixelType operator()(PixelType pix, PixelType mask)
21 \quad \text{I} \quad \text{f}22 // ....
23 | }
24 // \ldots25
26 };
```
The core of the processing is the operator() of the functor:

```
1 PixelType operator()(PixelType pix, PixelType mask)
\overline{2} \overline{6}3 auto nbDates = pix.GetSize();
4 auto tmp\_mask = mask;5 if(!use_mask)
6 \quad tmp_mask.Fill(0);
7 if(dates.size()!=nbDates) throw DifferentSizes{};
8 PixelType tmpix{nbDates};
9 tmpix.Fill(typename PixelType::ValueType{0});
10 // If the mask says all dates are valid, keep the original value
11 if(tmp_mask == tmpix && fit_only_invalid && use_mask) return pix;
12 VectorType vec(nbDates);
13 VectorType mv(nbDates);
14 for(auto i=0; i<nbDates; i++)
15 {
```
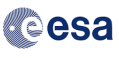

18 }

```
16 \vert vec[i] = pix[i];
17 mv[i] = tmp\_mask[i];19 \vert // A date is valid if it is not NaN and the mask value == 0.
20 auto pred = [=](int e) { return !(std::isnan(vec[e])) &&
21 (mv[e] == (typename PixelType::ValueType{0})); };
22 auto f_profiles = filter_profile(vec, dates, pred);
23 decltype(vec) profile=f_profiles.first;
24 decltype(vec) t=f_profiles.second;
25 // If there are not enough valid dates, keep the original value
26 if(profile.size() \langle 4 \rangle27 \vert {
28 return pix;
29 }
30 auto approx = normalized_sigmoid::TwoCycleApproximation(profile, t);
31 auto princ_cycle = std::get<1>(approx);
32 auto x_hat = std::get<0>(princ_cycle);
33 auto min_max = std::get<1>(princ_cycle);
34 auto A_hat = min_max.second - min_max.first;
35 auto B hat = min_max.first;
37 double dgx0, t0, t1, t2, t3, dgx2;
38 stat:ite(dgx0, t0, t1, t2, t3, dgx2) =39 pheno::normalized_sigmoid::pheno_metrics<double>(x_hat, A_hat, B_hat);
41 // The metrics have to fulfill some constraints in order to be
42 // considered as valid: t0 < x0 < t1 < t2 < t3 and (t3 - t0) < 36543 if ((t0 < x hat [0]) && (x hat [0] < t1) && (t1 < t2) &&
44 (t2 < t3) && ((t3 - t0) < 365))
45 {
46 \qquad \qquad \text{result[0]} = \text{x} \text{hat[0]};47 \vert result \vert 1 \vert = \pm 0:
48 result[2] = (t2-t1);49 \vert result [3] = t3;
50 }
51 return result;
52 }
```
The approximation is done in the normalized sigmoid::TwoCycleApproximation(profile, t) call:

```
1 template <ContainerC V, DateContainerC W>
2 std::tuple<VectorType, ApproximationResultType, ApproximationResultType>
3 TwoCycleApproximation(const V& profile, const W& t)
4 \mid \{5 auto pca = PrincipalCycleApproximation(profile, t);
6 // Approximate the residuals
7 | auto residual_approx = Approximation(std::get<3>(pca), t);
8 // The approximated profile is the sum of the approximations
9 auto yHat = std::get<2>(pca)+std::get<2>(residual_approx);
10 // Return {x, minmax, yHat, residuals, err};
11 return std::make_tuple(yHat, pca, residual_approx);
\begin{array}{c|c} 12 & \end{array}
```
The PrincipalCycleApproximation can be implemented as follows:

```
1 template <ContainerC V, DateContainerC W>
2 ApproximationResultType PrincipalCycleApproximation(const V& profile,
3 const W& t)
4 \mid \{5 // Profile approximation
6 auto approx_result = Approximation(profile, t);
7 auto mm = std::get<1>(approx_result);
8 auto residuals = std::get<3>(approx_result)+mm.first;
9
10 // Residual approximation
11 | approx_result = Approximation(residuals, t);
12
13
14 // Subtract the residual approximation from the original profile
15 auto yHat = std::get<2>(approx_result);
16 \vert residuals = profile-yHat;
```
17

```
reesa
```
20

27

```
18 // Approx the original minus the residuals
19 approx_result = Approximation(residuals, t);
21 // Get the data to be returned
22 auto x = std: get \&0> (approx\_result);23 auto minmax = std::get<1>(approx_result);
24 yHat = std::get<2>(approx_result);
25  residuals = profile-yHat;
26 auto err = std::get<4>(approx_result);
28 return ApproximationResultType{x, minmax, yHat, residuals, err};
29 \mid
```
And the approximation is obtained by using the Approximation function:

```
1 template <ContainerC V>
2 ApproximationResultType Approximation(const V& profile, const V& t)
3 \mid \{4 auto minmax = std::minmax_element(std::begin(profile), std::end(profile));
5 auto t_max = std::begin(t);
6 std::advance(t_max,std::distance(std::begin(profile),minmax.second));
7 auto vmax = *(\text{minmax}.\text{second});8 \t\t \frac{1}{2} auto vmin = *(minmax.first);
9 auto prof = (profile-vmin)/(vmax-vmin);
10 auto x(guesstimator(prof, t));
11 auto fprofile = gaussianWeighting(prof, t, *t_max,75.0);
12 auto phFs(F<V>);
13 ParameterCostFunction fs{4, t.size(), fprofile, t, phFs};
14 auto err(optimize(x, fs));
15 auto yHat(phFs(t,x));16 auto residuals = prof - yHat;17 yHat = yHat*(vmax-vmin)+vmin;
18  residuals = residuals*(vmax-vmin);
19 auto mm = std::make_pair(vmin, vmax);
20 return ApproximationResultType{x, mm, yHat, residuals, err};
21 \quad |
```
The guesstimator() function initializes the values of the parameters:

```
1 template <ContainerC V>
2 inline
3 | V guesstimator(V p, V t)
4 \mid \{5 // Find the max position
6 auto pmax = std::max_element(std::begin(p), std::end(p)) - std::begin(p);
7 V x0(4);8 x0[0] = t[pmax] - 25;9 x0[1] = 10.0;10 \vert x0[2] = t[pmax] + 25;
11 \mathbf{x0}[3] = 10.0;
12 return x0;
13 }
```
The gaussian Weighting () function reduces the values far from the principal peak of the profile:

```
1 template <ContainerC V>
2 inline
3 V gaussianWeighting(const V& p, const V& t, double m, double s)
4 \mid \{5 \quad \text{auto fp} = \text{p};6 for(auto i=0; i<t.size(); i++)
7 \quad \boxed{} \quad 48 fp[i] * = gaussian Function (t[i], m, s);
 9 }
10
11 return fp;
\frac{12}{ } | }
```
And the gaussianFunction() is just the well known Gaussian:

```
1 double gaussianFunction(double x, double m, double s)
2 \vert {
\frac{3}{100} return exp(-vnl_math_sqr((x-m)/(s)/2.0));
4 }
```
The parameters are optimized using a Levenberg Marquardt optimizer available in the Orfeo Toolbox via the VNL libraries:

```
1 double optimize(VectorType& x, ParameterCostFunction f)
2 {
3 vnl_levenberg_marquardt levmarq(f);
4 levmarq.set_f_tolerance(1e-10);
5 levmarq.set_x_tolerance(1e-100);
6 levmarq.set_g_tolerance(1e-100);
7 levmarq.minimize(x);
8 return levmarq.get_end_error();
9 \mid
```
The ParameterCostFunction is

```
1 class ParameterCostFunction : public vnl_least_squares_function
2 \mid \{3 public:
4 ParameterCostFunction(unsigned int nbPars, unsigned int nbD,
5 const VectorType & yy, const VectorType & tt,
6 FunctionType func) :
7 vnl_least_squares_function(nbPars, nbD, no_gradient), nbDates(nbD), y(yy),
8 t(tt), phenoFunction(std::move(func)) {}
9
10 inline
11 void f(const VectorType& x, VectorType& fx) override
12 \mid \{13 auto yy = phenoFunction(t, x);
14 for(auto i=0; i<nbDates; ++i)15 f x[i] = (y[i] - yy[i]);16 \quad | \quad17
18 private:
19 VectorType y;
20 VectorType t;
21 | unsigned int nbDates:
22 FunctionType phenoFunction;
23 \mid \};
```
And in our case, the function to be optimized is

```
1 | namespace normalized_sigmoid{
2 template <typename T, ContainerC V>
3 inline
4 T double_sigmoid(T t, const V& x)
5 \mid \{6 \vert return 1.0/(1.0+exp((x[0]-t)/x[1]))-1.0/(1.0+exp((x[2]-t)/x[3]));
7 \mid \}8
9 template <ContainerC V>
10 inline
11 | V F(const V& t, const V& x)
12 \mid \text{f}13 auto tsize(t.size());
14 V y(tsize);15 \int for(auto i=0; i<tsize; ++i)
16 y[i] = double\_sigmoid(t[i], x);17 return y;
18 | }
19 }
```
#### 2.2.4 Metric estimations

The following phenological parameters were selected as meaningful to describe the vegetation status: emergence date, date of the maximum growth, length of the maturity plateau and senescence date.

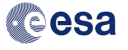

The logistic function has the form:

$$
f(x) = \frac{1}{1 + e^{\frac{x_0 - x}{x_1}}} \tag{1}
$$

The double logistic is:

$$
g(x) = A(f_1(x) - f_2(x)) + B = A\left(\frac{1}{1 + e^{\frac{x_0 - x}{x_1}}} - \frac{1}{1 + e^{\frac{x_2 - x}{x_3}}}\right) + B,\tag{2}
$$

where  $A + B$  is the maximum value and B is the minimum. Since

$$
\frac{df(x)}{dx} = \frac{e^{\frac{x_0 - x}{x_1}}}{x_1 \left(1 + e^{\frac{x_0 - x}{x_1}}\right)^2}
$$
\n(3)

we have

$$
g'(x) = \frac{dg(x)}{dx} = A \left( \frac{e^{\frac{x_0 - x}{x_1}}}{x_1 \left(1 + e^{\frac{x_0 - x}{x_1}}\right)^2} - \frac{e^{\frac{x_2 - x}{x_3}}}{x_3 \left(1 + e^{\frac{x_2 - x}{x_3}}\right)^2} \right)
$$
(4)

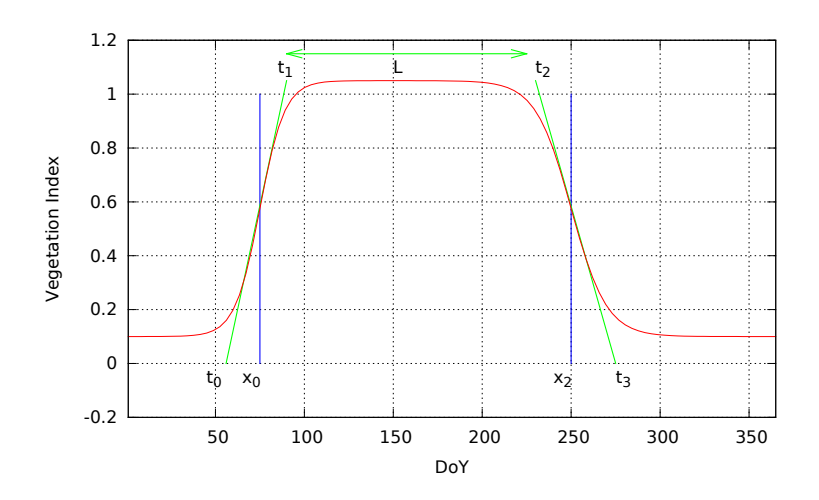

Figure 4: Double logistic function and associated parameters

#### **2.2.4.1** Date of the maximum positive gradient By definition, this is  $x_0$ .

**2.2.4.2** Starting date The date for which the straight line with the slope of  $x_0$  intercepts the horizontal axis. If

$$
g'(x_0) = m \tag{5}
$$

this line's equation is

$$
y = mx + b \tag{6}
$$

and verifies that

$$
0 = mt_0 + b
$$
  
 
$$
g(x_0) = mx_0 + b
$$
 (7)

which gives

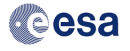

$$
y = g'(x_0)x + (g(x_0) - g'(x_0)x_0)
$$
\n(8)

and therefore,

$$
t_0 = \frac{mx_0 - g(x_0)}{m} = x_0 - \frac{g(x_0)}{g'(x_0)}
$$
\n(9)

**2.2.4.3** Length of the plateau We define  $t_1$  as the date for which the previous straight line reaches the maximum value.

$$
t_1 = \frac{A + B - (g(x_0) - g'(x_0)x_0)}{g'(x_0)}\tag{10}
$$

Similarly, we can use the straight line associated to the descending slope:

$$
y = g'(x_2)x + (g(x_2) - g'(x_2)x_2)
$$
\n(11)

and define

$$
t_2 = \frac{A + B - (g(x_2) - g'(x_2)x_2)}{g'(x_2)}\tag{12}
$$

And the length of the plateau is:

$$
L = t_2 - t_1 \tag{13}
$$

**2.2.4.4** Senescence date In a similar way than for  $t_0$ , we obtain:

$$
t_3 = x_2 - \frac{g(x_2)}{g'(x_2)}\tag{14}
$$

2.2.4.5 Metrics estimation implementation Using the definitions above, algorithm 3 describes the metric estimation loop.

Algorithm 3: NDVI time metrics computation Data:  $csdm\_ts$ Result: metrics image begin  $metrics\_image \leftarrow \emptyset;$ for  $pixel \in csdm\_ts$  do  $out\_pixel \leftarrow pheno\_metrics(pixel);$  $\label{eq:4} metrics\_image[position(pixel)] \leftarrow out\_pixel;$ end end

This alorithm is implemented in terms of several functions. The derivative of the double logistic is:

```
1 template <typename T>
2 inline
3 T diff_sigmoid(T t, T x0, T x1)
4 \mid \{5 auto b = exp((x0-t)/x1);6 return 1.0/(x1*(1+1/b)*(1+b));7 \mid9 template <typename T, ContainerC V>
10 inline
11 T diff_double_sigmoid(T t, const V& x)
12 \mid \{13 return diff_sigmoid(t, x[0], x[1])-diff_sigmoid(t, x[2], x[3]);
14 | }
```
8

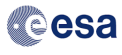

5 {

12

17

19 }

And, finally the metrics estimation is just a straighforward FORmula TRANslation, but in C++:

```
1 template <typename T, ContainerC V>
2 inline
3 std::tuple<T, T, T, T, T, \overline{Y}, pheno metrics(const V& x, T maxvalue=1.0,
4 T minvalue=0.0)
6 \qquad \qquad auto A = maxvalue-minvalue;
7 auto B = minvalue;
8 auto gx0 = A*double_sigmoid(x[0], x)+B;
9 auto dgx0 = A*diff\_double\_sigmoid(x[0], x);10 auto gx2 = A*double_sigmoid(x[2], x)+B;
11 auto dgx2 = A*diff_double_sigmoid(x[2], x);
13 auto t0 = x[0] - gx0/dgx0;14 auto t1 = (A+B-(gx0-dgx0*x[0]))/dgx0;15 auto t2 = (A+B-(gx2-dgx2*x[2]))/dgx2;16 auto t3 = x[2] - gx2/dgx2;
18 | return std::make_tuple(dgx0, t0, t1, t2, t3, dgx2);
```
2.2.4.6 No data handling and metric checking The double logistic fitting is applied on all the pixels for which the number of valid dates is equal or greater than 4. The invalid dates are ignored and ony the valid dates are used for the fitting.

For some NDVI time profiles with unexpected behaviours (absence of vegetation, very atypical shapes), the estimation of the metrics could yield unrealistic values.

A post-processing checking will be implemented in order to detect wrong estimations. This post-processing consists in checking that both the following conditions are true:

$$
t0 < x0 < t1 < t2 < t3;
$$

$$
t3 - t0 < 365
$$

The values of the pixels not fulfilling these conditions will be set to NO DATA.

#### 2.2.5 Near-real-time emergence date estimation

After the literature review and the benchmarking phase, no satisfactory approach for the estimation of the emergence date in near-real-time was found. Furthermore, no suitable data for the validation of a new algorithm was available for the SPOT4 (Take5) data set. The SPOT5 (Take5) data sets may make in situ data available for the prototyping and validation of a simple thresholding approach.

The final algorithm will be described in an updated version of the ATBD.

Since the literature indicates that thresholding approaches have to be crop dependent (see section 2.5.3 of the DJF about the vegetation status product), this approach will not be reliable enough to be included in the system. It will therefore be provided as an external module.

#### 2.3 Quality flags

- For the mono-date LAI maps:
	- The flag that gives the status ( $no<sub>data</sub>$ , cloud, snow, water, land, cloud shadow and saturation).
	- The uncertainty, which is the output of the error estimation.
- For the multi-date LAI based on "n" last acquisitions:
	- The number of dates (i.e. L2A products) which are associated with the "land" status during the search window; knowing that the multi-date LAI will not be computed if this number is lower than 2). There is a flag for each date in the time profile. Therefore, this value will be between 3 and n if several dates are used. It will be equal to 1 if less than 3 valid dates were availble and the LAI

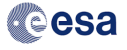

mono-date existed for the current date, and 0 otherwise. In this last case, the LAI value will be set to NO DATA.

- For the LAI re-processed at the end of the season and for the NDVI metrics:
	- The number of dates (i.e. L2A products) which are associated with the "land" status during the season; knowing that the re-processed LAI and the NDVI metrics will not be computed if this number is lower than 4).
- For the NDVI metrics:
	- The number of dates (i.e. L2A products) which are associated with the "land" status during the interval.

# 3 Appendix

### 3.1 The OTB-BV library

This section describes the C++ library which implements the low level details of the LAI retrieval. This library makes extensive use of the ORFEO Toolbox.

#### 3.1.1 Type definitions

6

10

A definition of a set of types is given in otbBVTypes.h:

```
1 namespace otb
2 \vert {
3 enum class IVNames {MLAI, ALA, CrownCover, HsD, N, Cab, Car, Cdm, CwRel, Cbp,
4 Bs, IVNamesEnd};
5 enum AcquisitionParameters {TTS, TTO, PSI, TTS_FAPAR, AcquisitionParametersEnd};
7 using AcquisitionParsType = std::map< AcquisitionParameters, double >;
8 using PrecisionType = double;
9 using BVType = std::map< IVNames, PrecisionType >;
11 | using NormalizationVectorType =
12 | std::vector<std::pair<PrecisionType, PrecisionType>>;
\begin{array}{ccc} & & & \end{array}
```
Solar irradiance values for the FAPAR computation in the simulations (not needed for LAI) are given in  $\setminus$ otbSolarIrradianceFAPAR.h :

```
1 namespace otbf
2 static
3 std::vector<std::pair<PrecisionType, PrecisionType>> solar_irradiance_fapar = {
4 {0.4000, 1614.0900},
5 {0.4025, 1631.0900},
6 \begin{array}{|c|c|c|c|c|c|} \hline 6 & \quad \text{(0.4050, 1648.0900)}. \hline \end{array}7 // etc.
8 \{0.7000, 1408.2400\}\overline{9} | };
10 \mid \}11 \#endif
```
#### 3.1.2 Utilities

A utility function for counting columns in an ASCII file is given in otbBVUtil.h. It is used to automatically get the number of predictor variables in the non-linear regression procedures.

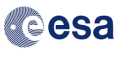

```
1 namespace otb
2 \vert {
3 unsigned short int countColumns(std::string fileName)
4 \mid \cdot \mid5 <br>5 std::ifstream ifile(fileName.c_str());
6 std::string line;
7 auto nbSpaces = 0;
8 if (ifile.is_open())
 9 {
10 getline(ifile,line);
11 | ifile.close();
12 boost::trim(line);
13 auto found = line.find(' ');
14 while(found!=std::string::npos)
15 {
16 ++nbSpaces;
17 \parallel found = line.find(' ', found+1);
18 }
19 return nbSpaces+1;
20 }
21 \vert else
22 \vert {
23 itkGenericExceptionMacro(<< "Could not open file " << fileName);
24 }
26 \quad | \quad \}27 }
```
#### 3.1.3 Simulation

25

17

25

29

The file otbProSailSimulatorFunctor.h contains the definition of a functor which performs the simulation of the reflectances for a pixel. The simulation is delegated to the PROSPECT and Sail implementations available in the ORFEO Toolbox.

The interface of the class is as follows:

```
1 namespace otb
2 \mid \cdot \mid3 namespace Functor
4 \mid \{5
6 template <class TSatRSR, unsigned int SimNbBands = 2000>
7 class ProSailSimulator
\overline{\mathbf{8}} \overline{\mathbf{1}}9 public:
10 /** Standard class typedefs */
11 typedef TSatRSR SatRSRType;
12 typedef typename SatRSRType::Pointer SatRSRPointerType;
13 typedef typename otb::ProspectModel ProspectType;
14 typedef typename otb::LeafParameters LeafParametersType;
15 typedef typename LeafParametersType::Pointer LeafParametersPointerType;
16 typedef typename otb::SailModel SailType;
18 typedef typename SatRSRType::PrecisionType PrecisionType;
19 typedef std::pair<PrecisionType,PrecisionType> PairType;
20 typedef typename std::vector<PairType> VectorPairType;
21 typedef otb::SpectralResponse< PrecisionType, PrecisionType> ResponseType;
22 typedef otb::ReduceSpectralResponse < ResponseType, SatRSRType>
23 ReduceResponseType;
24 typedef typename std::vector<PrecisionType> OutputType;
26 inline
27 OutputType operator ()()
28 protected:
30 double ComputeFAPAR(SailType::SpectralResponseType* absorptance);
31 /** Satellite Relative spectral response*/
32 | SatRSRPointerType m_SatRSR;
33 LeafParametersPointerType m_LP;
34 double m_LAI; //leaf area index
35 double m_Angl; //average leaf angle
36 double m_PSoil; //soil coefficient
```
19

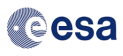

```
37 double m_Skyl; //diffuse/direct radiation
38 double m_HSpot; //hot spot
39 double m_TTS; //solar zenith angle
40 double m_TTS_FAPAR; //solar zenith angle for fapar computation
41 double m_TTO; //observer zenith angle
42 double m_PSI; //azimuth
43 BVType m_BV;
44 };
45
46 }
47 }
```
The processing is done in the operator() member which is implemented as follows:

```
1 inline
2 OutputType operator ()()
3 \mid \{4 OutputType pix;
5 for(auto i=0;i<m_SatRSR->GetNbBands();i++)
6 \quad pix.push back(0.0):
7 // ....
8 auto prospect = ProspectType::New();
9 \mid \frac{1}{1}10 auto refl = prospect->GetReflectance()->GetResponse();
11 auto trans = prospect->GetTransmittance()->GetResponse();
12 auto sail = SailType::New();
13 // ...
14 auto sailSim = sail->GetViewingReflectance()->GetResponse();
15 auto fCover = sail->GetFCoverView();
16 auto sail_fapar = SailType::New();
17 // ...
18 auto fAPAR = this->ComputeFAPAR(sail_fapar->GetViewingAbsorptance());
19 | VectorPairType hxSpectrum;
20 for(auto i=0;i<SimNbBands;i++)
21 {
22 PairType resp;
\begin{array}{c|c} \text{resp.} \text{first} = \text{static\_cast} \langle \text{PrecisionType} \rangle \left( \frac{400.0 \pm \text{i}}{1000} \right); \end{array}24 resp.second = sailSim[i].second;
25 hxSpectrum.push_back(resp);
26 \quad | \quad \lambda27 auto aResponse = ResponseType::New();
28 aResponse->SetResponse( hxSpectrum );
29 auto reduceResponse = ReduceResponseType::New();
30 reduceResponse->SetInputSatRSR(m_SatRSR);
31 reduceResponse->SetInputSpectralResponse( aResponse );
32 reduceResponse->SetReflectanceMode(true);
33 reduceResponse->CalculateResponse();
34 for(auto i=0;i<m_SatRSR->GetNbBands();i++)
35 \vert pix[i] = (*reduceResponse)(i);
36 pix.push_back(fCover);
37 pix.push_back(fAPAR);
38 return pix;
39 \mid \}
```
The commented (// ....) sections above correspond to the parameter settings for PROSPECT and Sail. For the leaf parameters (PROSPECT) we have:

```
1 auto m_LP = LeafParametersType::New();
2 m_LP->SetCab(m_BV[IVNames::Cab]);
3 m_LP->SetCar(m_BV[IVNames::Car]);
4 m_LP->SetCBrown(m_BV[IVNames::Cbp]);
5 double Cw = m_BV[IVNames::Cdm]/(1.-m_BV[IVNames::CwRel]);
6 if (Cw<0) Cw = 0.0;
\begin{array}{ccc} \hline \end{array} m_LP->SetCw(Cw);
8 m_LP->SetCm(m_LBV[IVNames::Cdm]);
9 m_LP->SetN(m_LBV[IVNames::N]);
```
And the Sail parameters are set as follows:

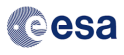

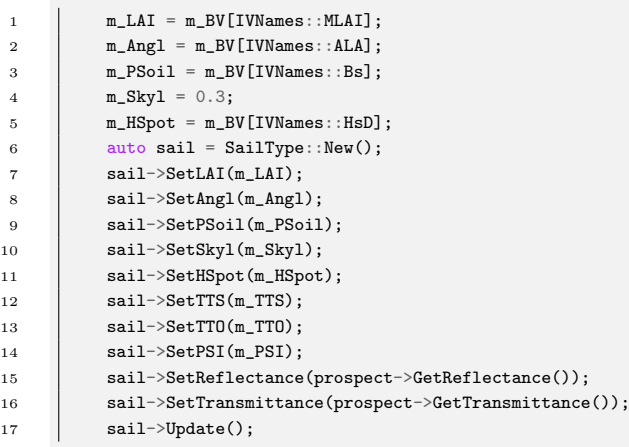

#### 3.1.4 Regression

The non-linear regression is implemented using Neural Networks or Support Vector Machines. In both cases, the OpenCV implementation available through the ORFEO Toolbox is used. However, the ORFEO Toolbox wrapper for the NeuralNetworkMachineLearningModel does not allow to perform regression (only classification is provided), and therefore, a NeuralNetworkRegressionMachineLearningModel has been implemented.

It boils down to inheriting and overloading the Predict method in order to do regression:

```
1 namespace otb
2 \vert {
3 template <class TInputValue, class TTargetValue>
4 class ITK_EXPORT NeuralNetworkRegressionMachineLearningModel
5 : public NeuralNetworkMachineLearningModel <TInputValue, TTargetValue>
6 \mid \{7 // ....
\vert 8 \vert \vert };
9 | }
```

```
1 | template<class TInputValue, class TOutputValue>
2 typename
3 NeuralNetworkRegressionMachineLearningModel<TInputValue,
4 TOutputValue>::TargetSampleType
5 NeuralNetworkRegressionMachineLearningModel<TInputValue,
6 TOutputValue>::Predict(
 z de la constantin de la constantin de la constantin de la constantin de la const
8 InputSampleType & input) const
9 \mid \{10 //convert listsample to Mat
11 cv::Mat sample;
12 otb::SampleToMat<InputSampleType>(input, sample);
13 cv::Mat response; //(1, 1, CV_32FC1);
14 m_ANNModel->predict(sample, response);
15 TargetSampleType target;
16 \vert target [0] = response.at <float> (0, 0);
17 return target;
18 }
```
#### 3.1.5 Reprocessing

Reprocessing functions working on time profiles are defined in\ otbProfileReprocessing.h.

3.1.5.1 On-line reprocessing The on-line reprocessing uses a local window defined by its backward radius bwd radius and its forward radius fwd radius. For example, if  $(bwd\_radius, fwd\_radius) = (1, 1)$  the window contains 3 dates and is centered on the middle one.

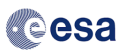

8

43

The smooth time series local window with error takes as input a date vector dts, the vector with the measurement values (i.e. LAI) ts, and the vector of the estimated errors ets. For each reprocessed date, the new value is computed using a weighted linear combination of the values inside the window.

22

```
1 | std::pair<VectorType, VectorType>
2 smooth_time_series_local_window_with_error(VectorType dts,
3 VectorType ts,
4 VectorType ets,
5 \quad size t bwd radius = 1,
6 size_t fwd_radius = 1)
7 \mid \{9 /**
10 ------------------------------------
11 | | |
12 win_first current win_last
13 */
14 assert(ts.size()==ets.size() && ts.size()==dts.size());
15 auto result = ts;
16 auto result_flag = ts;
17 auto ot = result.begin();
18 auto otf = result_flag.begin();
19 auto eit = ets.begin();
20 auto last = ts.end();
21 auto win_first = ts.begin();
22 \vert auto win_last = ts.begin();
23 auto e_win_first = ets.begin();
24 auto e win last = ets.begin();
25 auto dti = dts.begin();
26 auto d_win_first = dts.begin();
27 auto d_win_last = dts.begin();
28 *otf = not_processed_value;
29 //advance iterators
30 std::advance(ot, bwd_radius);
31 std::advance(otf, bwd_radius);
32 std::advance(eit, bwd_radius);
33 std::advance(dti, bwd_radius);
34 std::advance(win_last, bwd_radius+fwd_radius);
35 std::advance(e_win_last, bwd_radius+fwd_radius);
36 std::advance(d_win_last, bwd_radius+fwd_radius);
37 while(win_last!=last)
38 {
39 auto current d = d win first;
40 auto current_e = e_win_first;
41 auto current_v = win_first;
42 auto past_it = d_win_last; ++past_it;
44 PrecisionType sum_weights{0.0};
45 PrecisionType weighted_value{0.0};
46 while(current_d != past_it)
47 \uparrow48 auto cw = compute_weight(fabs(*current_d-*dti),fabs(*current_e));
49 sum_weights += cw;
50 weighted_value += (*current_v)*cw;51 ++current_d;
52 ++current e:
53 + + current_v;
54 }
55 b *ot = weighted_value/sum_weights;
56 *otf = processed_value;
57 +win_first;
58 + +win last:
59 +e win first:
60 ++e_win_last;
61 + + + d win first;
62 +4 win last:
63 ++ot;
64 ++otf
65 ++eit;
66 ++dti;
67 \quad | \quad \}68 *otf = not_processed_value;
69 | return std::make_pair(result,result_flag);
70 \mid }
```
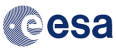

The compute weight function is:

```
1 template <typename T>
2 inline
3 T compute weight(T delta, T err)
4 \mid \{5 \qquad \qquad T one{1};
6 return (one/(one+delta)+one/(one+err));
7 \mid
```
**3.1.5.2** Fit CSDM The double logistic fitting is performed using functions provided by the phenotb library which is described in section 2.2. These functions are used by the fit csdm function below, which takes as input a date vector dts, the vector with the measurement values (i.e. LAI) ts. A third parameter ets corresponding to the vector of the estimated errors is not used in the current version of the function.

The function returns a std::pair of vectors containing the fitted profile and a vector of flags for each date inidicating whether or not each date has been processed.

```
1 std::pair<VectorType, VectorType>
2 fit_csdm(VectorType dts, VectorType ts, VectorType ets)
3 \mid \{4 assert(ts.size()==ets.size() && ts.size()==dts.size());
5 auto result = ts;
6 auto result_flag = ts;
7 // std::vector to vnl_vector
8 pheno::VectorType profile_vec(ts.size());
9 pheno::VectorType date_vec(dts.size());
10
11 for(auto i=0; i \leq ts.size(); i^{++})
12 \quad \begin{array}{|c|c|c|c|c|} \hline \end{array}13 Profile_vec[i] = ts[i];
14 \det = vec[i] = dts[i];
15 }
16
17 // fit
18 auto approximation_result =
19 pheno::normalized_sigmoid::TwoCycleApproximation(profile_vec, date_vec);
20 auto princ_cycle = std::get<1>(approximation_result);
21 auto x_hat = std::get<0>(princ_cycle);
22 auto min_max = std::get<1>(princ_cycle);
23 auto A hat = min_max.second - min_max.first;
24 auto B_hat = min\_max.first;25 auto p = pheno::normalized sigmoid::F(date vec, x hat);
26 | //fill the result vectors
27 for(auto i=0; i<ts.size(); i++)
28 \uparrow29 \vert result[i] = p[i]*A_hat+B_hat;
30 result_flag[i] = processed_value;
31 }
32
33 | return std::make_pair(result,result_flag);
34 }
```